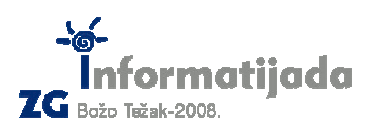

**Basic/Pascal – PODSKUPINA I - OSNOVNE ŠKOLE -NAPOMENE:** 

- **Vremensko ograni**č**enje za zadatak je 1 sekunda.**
- **Za evaluaciju zadatka pisanog u Pascalu koristit** ć**e se Turbo Pascal.**

## **2. Zadatak Kupovina 40 bodova**

 Pero kupuje novi čvrsti disk za svoje računalo. U njemu omiljenoj trgovini nude mu N diskova. Svaki disk ima cijenu (izraženu u kunama) i kapacitet (izražen u GB). Pomozite Peri da kupi onaj disk koji ima najmanju cijenu po gigabajtu! Ako više diskova ima istu cijenu po gigabajtu, Peri je svejedno kojeg će kupiti.

 **Primjer:** trgovina ima 3 diska. Prvi disk košta 100 kn, a kapacitet mu je 100 GB. Drugi disk košta 200 kn, a ima 400 GB. Treći disk košta 300 kn, a kapacitet mu je 500 GB. Jedan gigabajt kod prvog diska košta 100 kn / 100 = 1 kn. Kod drugog diska to je 200 kn / 200 = 0.5 kn. Jedan GB trećeg diska košta 300 kn / 500 = 0.6 kn. Dakle, Pero želi kupiti 2. disk.

## **Ulazni podaci**

Sa tipkovnice u prvom retku učitajte broj diskova N, prirodan broj manji od 20. U sljedećih N redaka učitajte cijene svih diskova, od 1. do N-tog, jedna po retku. U sljedećih N redaka učitajte kapacitete svih diskova, od 1. do N-tog, jedan po retku. Cijene i kapaciteti će biti prirodni brojevi manji od 10 000 (deset tisuća).

## **Izlazni podaci**

Na ekran ispišite redni broj diska kojeg će Pero kupiti.

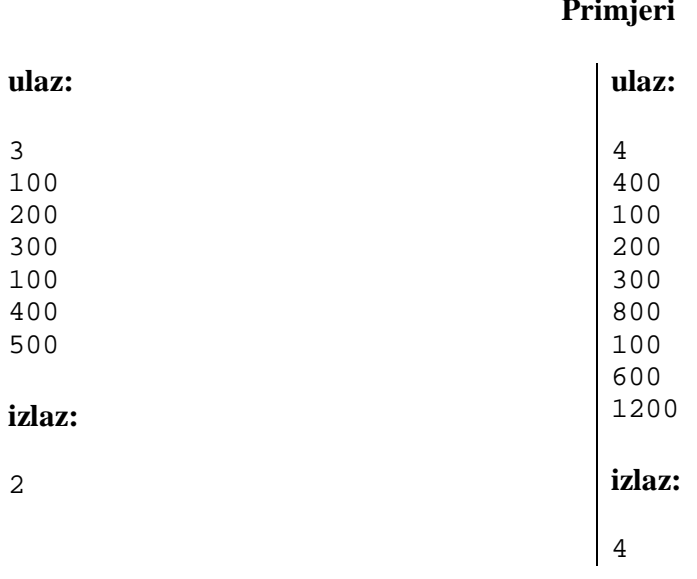

**12. travnja 2008., 5. kolo** 

**Primjeri**